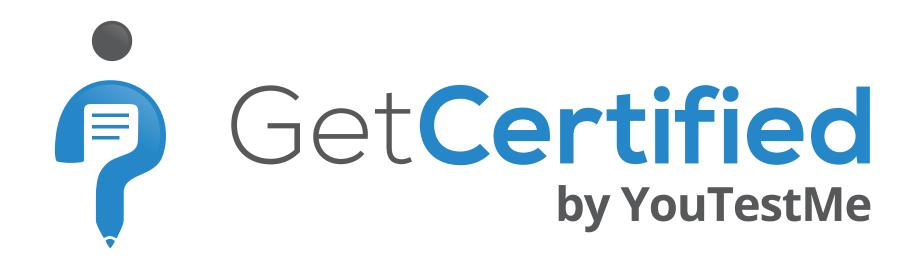

## YouTestMe Monthly

#### **April 2021**

## **Customizable Language & Text of User Interface**

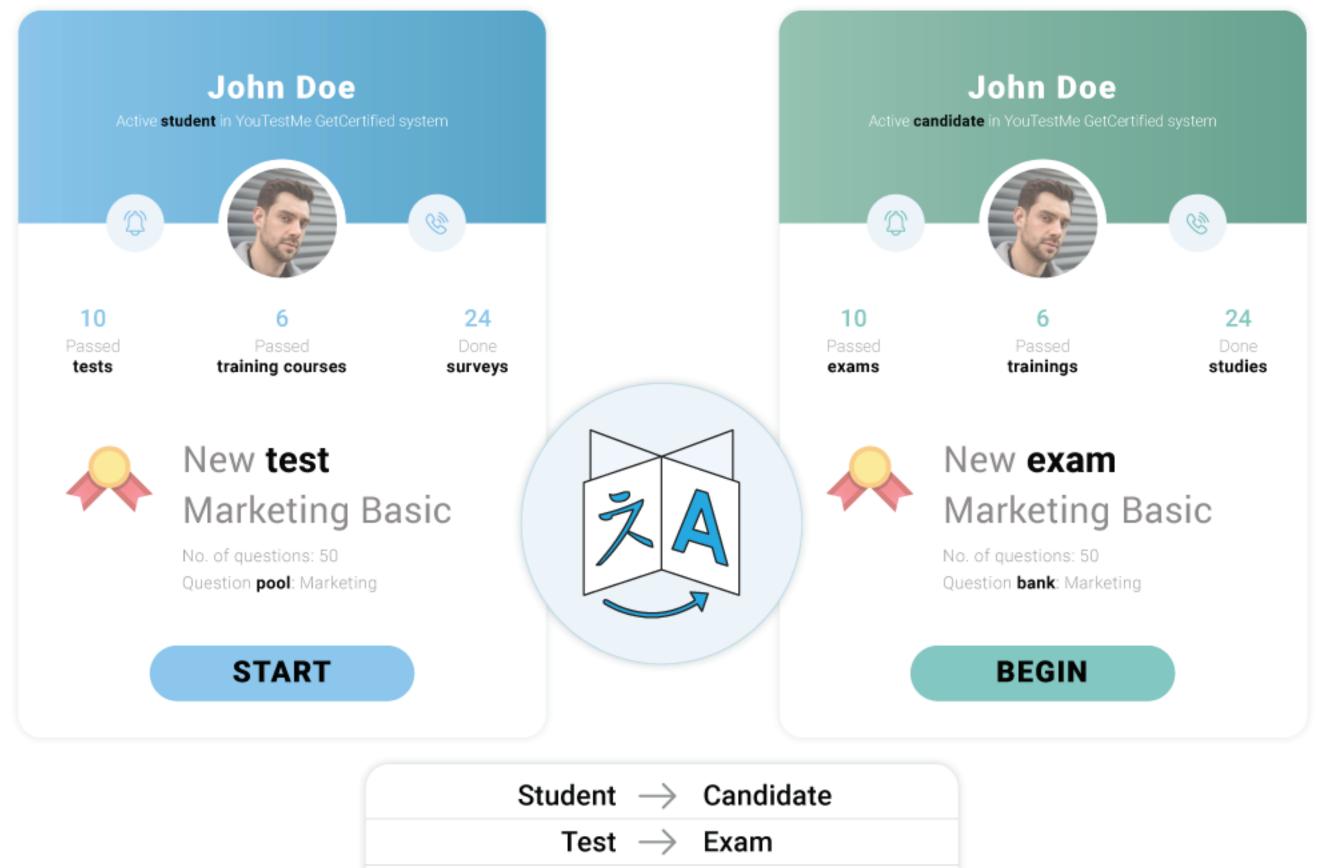

| Training course $  ightarrow $ | Training      |
|--------------------------------|---------------|
| Survey $ ightarrow$            | Study         |
| Question pool $  ightarrow$    | Question bank |
| Start $ ightarrow$             | Begin         |

YouTestMe GetCertified localization tools allow you to **change any text** in the application, including labels, hints, messages, and notifications. With these tools, you can easily **customize** the application **interface** according to your terminology standards and preferences.

For example, you may want to change the word "Test" to "Exam", "Student" to "Candidate", "Question pool" to "Question banks", or rephrase certain in-app messages.

Moreover, you can use this feature to **introduce new languages** for the application interface and **manage translations**.

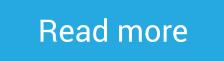

### **Item Analysis**

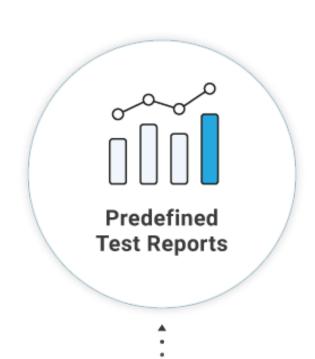

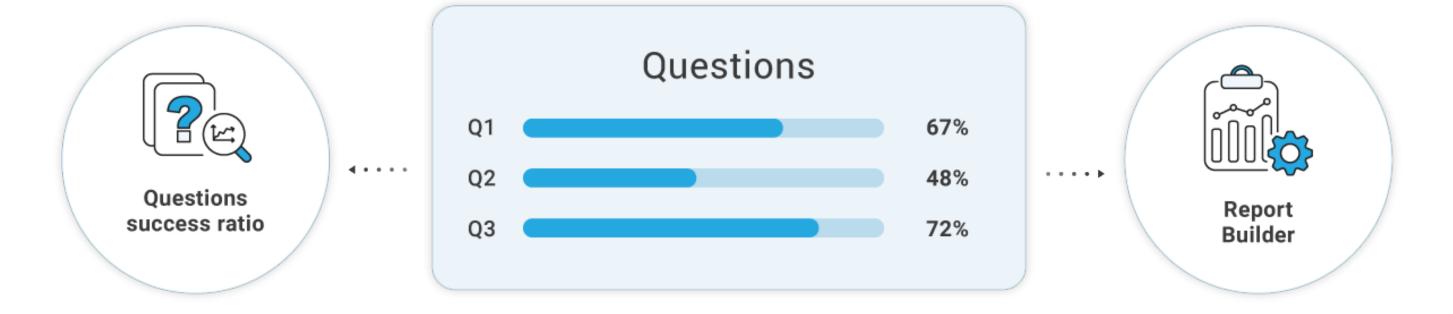

YouTestMe GetCertified makes it easy to access the **quality of your tests** by examining student responses to individual questions (test items).

- Item reliability report allows you to identify the questions (items) that do not belong in your exam. Using the point-biserial correlation, the system recognizes questions that do not correlate with the test, i.e., questions that do not measure what they are supposed to. It allows you to eliminate ambiguous or misleading questions and improve exam construction.
- Question success ratio illustrates the percentage of candidates who answered the question (in)correctly. To assess question difficulty level, compare this ratio to individual candidates' responses.
- Create custom reports by using **Report Builder** and perform unique analyses by yourself. This flexible tool allows the efficient comparison of tests as well as analysis of individual test items.

In addition to item analysis, YouTestMe advanced analytics include results processing and numerous test analyses.

Results are broken down by user groups and testing location, allowing comparison of test results between departments and testing sessions. All of the reports can be sent automatically via email or exported as hard copies.

Read more

# Interested in finding out more about

#### YouTestMe GetCertified features?

Features

### We would be happy to arrange

### an online presentation for your team

### or set up your free trial

**Contact Us Request Demo** 

YouTestMe, 150 King Street West Suite 200, Toronto, Ontario, Canada

Toll free: +1 800 752 9931

Email: <u>sales@youtestme.com</u>, <u>support@youtestme.com</u>,

info@youtestme.com

©Copyright - YouTestMe 2021